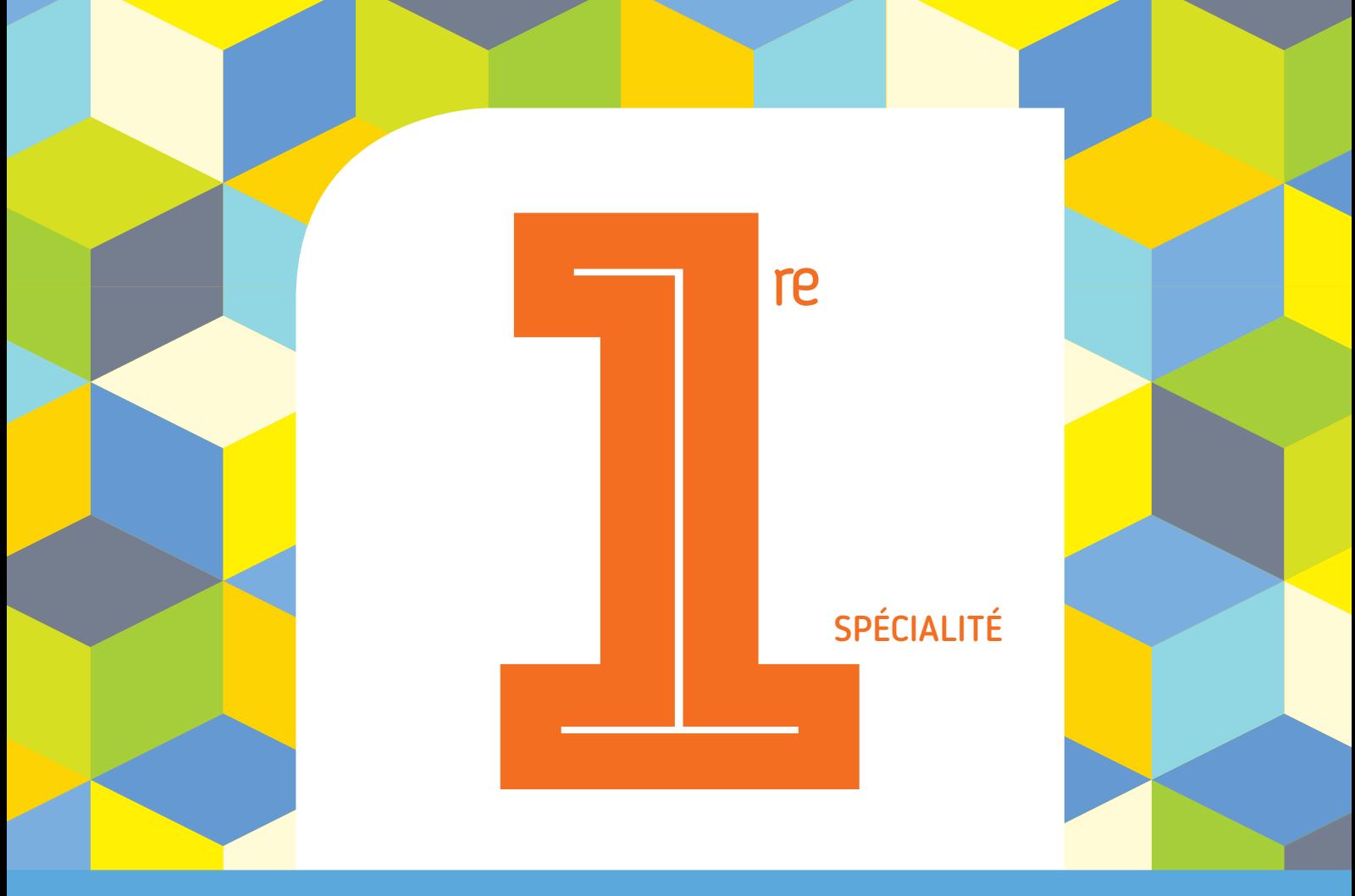

### PROGRAMME 2019 COLLECTION BARBAZO

# **CAHIER d'ALGO**

### Algorithmique et programmation en Python

Éric Barbazo

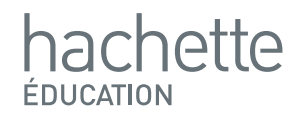

# **Les papayes**

## **Correction**

**Ecrivons une fonction, nommée** *papaye***, d'argument qui renvoie le nombre de tonnes de papayes utilisées à la fin du**   $\text{mois } n$ :

On doit calculer pour chaque entier naturel :

la valeur de  $u_n$  affectée à la variable  $u$  qui représente la **quantité en tonnes de papaye utilisée le mois .**

**On doit utiliser une liste L pour stocker les valeurs u de chaque mois.**

On peut ainsi écrire la fonction :

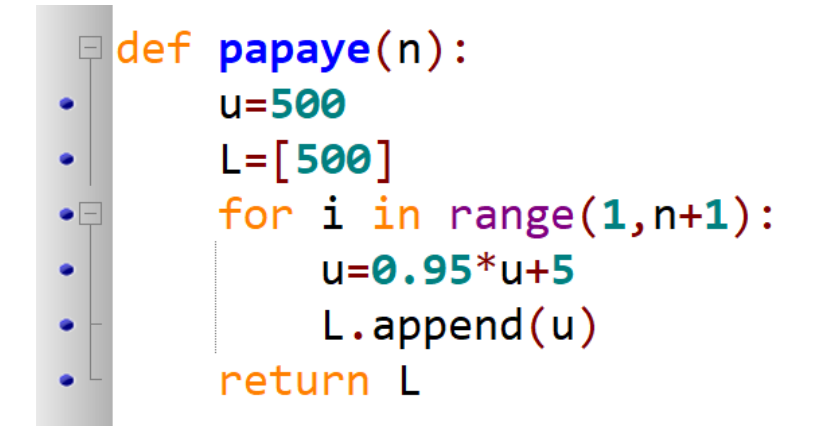

#### **Freemaths : Tous droits réservés**

**2. Déterminons la liste des quantités (en tonnes) de papayes utilisées les 6 premiers mois :**

**Comme on veut les 6 premiers mois et que le mois de janvier**  est le mois 0, on doit utiliser la fonction avec  $n = 5$ .

**On écrit dans la console l'instruction suivante :**

```
\rightarrow > papaye(5)
[500, 480.0, 461.0, 442.95, 425.80249999999995, 409.51237499999996]
```